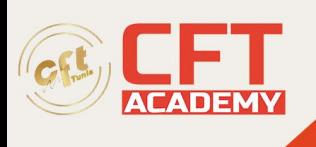

# **C1000-174IBM WebSphere Application Server Network Deployment v9.0.5 Administrator**

## **Objectifs**

- 1. Installation et mise à jour
- 2. Création d'une configuration hautement disponible
- 3. Gestion de la sécurité
- 4. Surveiller et régler l'environnement
- 5. Dépannage après l'installation
- 6. Administration et configuration de l'environnement
- 7. Déploiement et administration des applications
- 8. Modernisation

### **Prérequis**

- Connaissance de base de Java Enterprise Edition
- Architecture et déploiements d'applications Web de base
- Utilisation de base de l'interface de ligne de commande et de Jython/Jacl
- Compréhension des systèmes d'exploitation
- Concepts de sécurité des réseaux et des systèmes d'exploitation
- Compétences en matière de détermination des problèmes de réseautage
- Compétences en matière de détermination des problèmes du système d'exploitation

#### **Programme**

- Section 1 : Installer et mettre à jour l'environnement
	- 1. Planifier une installation
	- 2. Effectuer une installation silencieuse d'IBM WebSphere Application Server et des groupes de correctifs
	- 3. Effectuer une vérification après l'installation
	- 4. Dépanner l'installation
	- 5. Sauvegarder et restaurer la configuration, y compris l'utilisation de points de contrôle
	- 6. Appliquer la maintenance au produit
	- 7. Migrer les serveurs d'applications
- Section 2 : Créer une configuration haute disponibilité
	- 1. Démontrer et comprendre un environnement multi-niveaux
	- 2. Créer une topologie multi-nœuds et un modèle de haute disponibilité approprié
	- 3. Gérer les nœuds dans une topologie IBM WebSphere Application Server
	- 4. Configurer et gérer le serveur HTTP et le plug-in du serveur Web pour une haute disponibilité
	- 5. Configurer la gestion de sessions distribuées pour des scénarios de haute disponibilité et de basculement
- Section 3 : Gérer la sécurité
	- 1. Configurer les référentiels utilisateur
	- 2. Configurer SSL pour les clients et les serveurs
	- 3. Implémenter plusieurs domaines de sécurité

formation@cfttunis.com.tn

### https://www.cfttunis.com

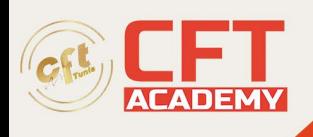

- 4. Appliquer les rôles d'administration et de sécurité des applications
- 5. Configurer différents mécanismes d'authentification et d'autorisation
- 6. Configurer la sécurité de Java Enterprise, Web et des services Web
- 7. Auditer l'infrastructure de sécurité
- Section 4 : Surveiller et régler l'environnement
	- 1. Utiliser des outils de performances pour surveiller le runtime d'IBM WebSphere Application Server
	- 2. Ajuster les paramètres qui affectent les performances d'IBM WebSphere Application Server
	- 3. Utiliser les métriques de l'infrastructure de surveillance des performances (PMI)
	- 4. Configurer et surveiller les mécanismes de mise en cache de WebSphere Application Server
- Section 5 : Dépannage après l'installation
	- 1. Activez la journalisation extensible haute performance (HPEL) et affichez les données HPEL
	- 2. Activez Cross Component Trace (XCT) et affichez les données de trace dans XCT Log Viewer
	- 3. Utiliser des outils pour déclencher et analyser les vidages de tas, les vidages javacore, les vidages de mémoire système et le Garbage Collection (GC) détaillé
	- 4. Utilisez la documentation mustgather et l'outil de collecte pour collecter et analyser les données de diagnostic ou soumettre des données au support IBM.
	- 5. Configurer, examiner et analyser les fichiers journaux pour la capture des données du premier échec (FFDC), les journaux système, les journaux natifs et les journaux de trace.
- Section 6 : Administrer et configurer l'environnement
	- 1. Créer et gérer des profils complets
	- 2. Configurer les ressources
	- 3. Illustrer l'utilisation de la console de solutions intégrées
	- 4. Configurer ou modifier un environnement IBM WebSphere Application Server à l'aide de fichiers de propriétés et/ou de la fonctionnalité de répertoire surveillé
	- 5. Configurer un serveur HTTP externe pour l'environnement
	- 6. Utiliser l'ensemble standard d'outils de ligne de commande pour effectuer des tâches administratives
	- 7. Configurer les fonctionnalités de gestion intelligente
- Section 7 : Déployer et administrer les applications
	- 1. Déployer des applications dans un environnement IBM WebSphere Application Server
	- 2. Effectuer des mises à jour partielles des applications d'entreprise, des applications Web et des applications de niveau métier
	- 3. Gérer la configuration du chargeur de classes
- Section 8 : Modernisation
	- 1. Utiliser Liberty Advisor pour évaluer les applications
	- 2. Conteneurisez votre WebSphere Application Server
	- 3. Déployer WebSphere Application Server Network Deployment dans un cloud

formation@cfttunis.com.tn

https://www.cfttunis.com